## **New Intacct User Set Up Form**

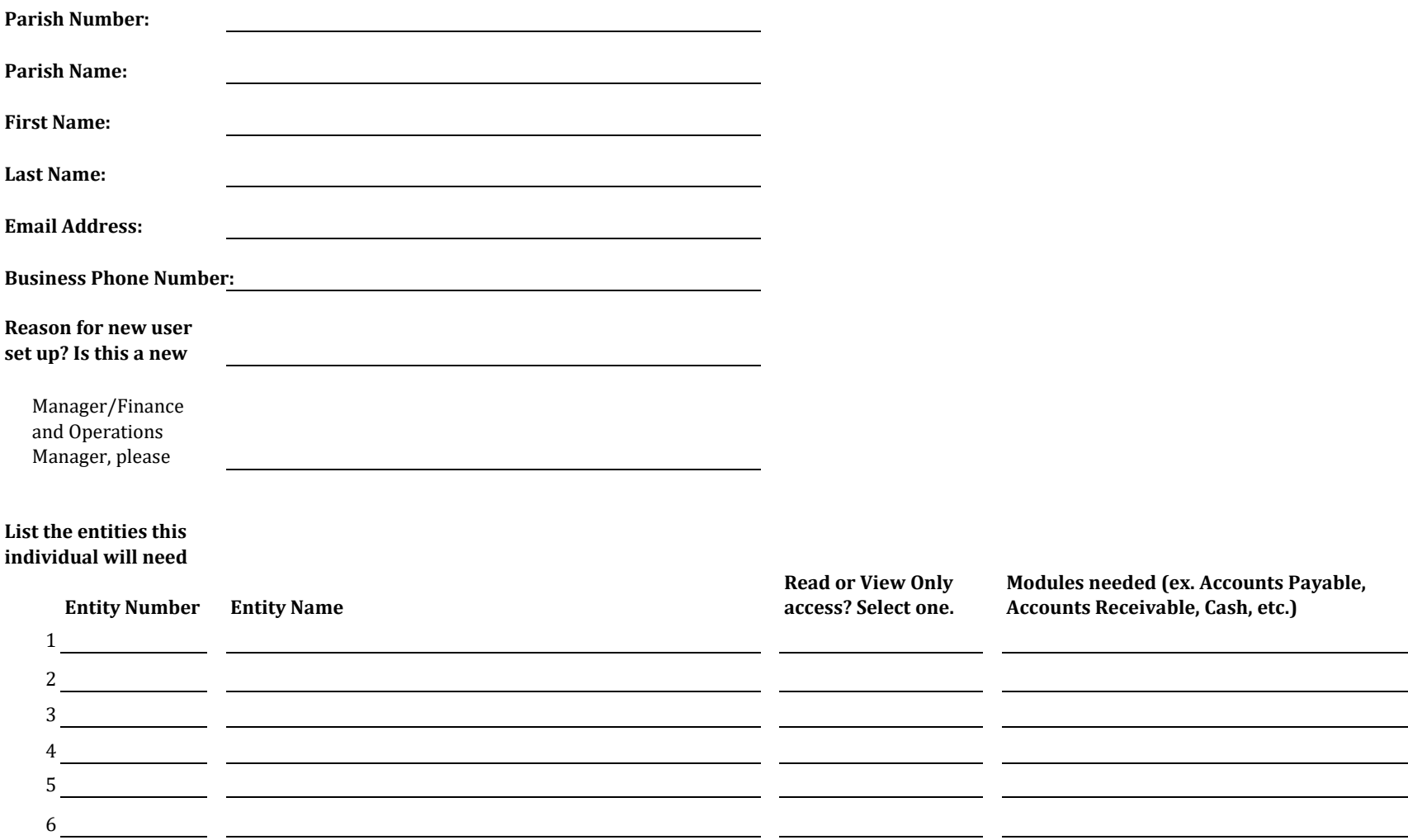

## *Instructions:*

Complete this form and email it to your PFS consultant. The PFS consultant will send this to the appropriate person in RCAB Finance.

## *Note:*

There is a two user maximum per entity. For example, if you have a Parish and a School the maximum number of users you are alloted is four (4). If additional users are required, the Parish may be asssessed a fee.